## DOWNLOAD

Flysky Fs Ct6b Driver

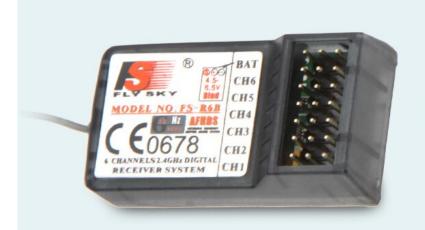

## FS-R6B Receiver Compatible Transmitters

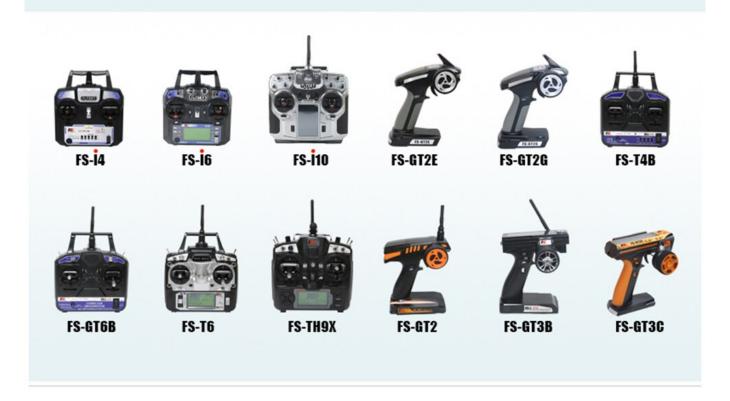

Flysky Fs Ct6b Driver

## DOWNLOAD

FS CT6B - Issues with Windows 7 - India's open forum for RC flying, planes, helicopters, ... Got a new FlySky RC helicopter from RC Bazaar, unfortunately I broke the USB ... I have installed the driver for the serial port.. fs-ct6b driver software free download. Snappy Driver Installer Snappy Driver Installer is an application for installing/updating drivers on PCs running Microsoft W.. Hi all! First post. I have had this Tx for a little over a year now. I like it just fine, but getting Win 7 64b to recognize the cable has been an .... How to connect flysky rc remote to computer ... FLYSKY FS-CT6B ... Install appropriate driver based on what the windows driver search shows.. FlySky CT6B 2.4Ghz 500. ... Drivers and software were included with the FS-CT6B. The same drivers and config software can be found on the Internet .... Sep 30, 2014 Digital Radio can be used as a virtual joystick using the vJoy driver, to play HobbyKing HK-T6A; FlySky FS-CT6A, FS-CT6B; .... FlySky FS-CT6B/FS-R6B test and review. ... and plugging in the USB lead installed the USB to UART Bridge driver (or completed it anyway) .... How to install and get the PC software working for an Exceed FS-CT6B ... Both the SILabs and Prolific drivers are contained in the T6Config download ... SILabs is the driver currently shipping with the CT6B. ... T6 Radio manual link by FlySky. Low Prices on Flysky Usb .. Help! FS-CT6B USB Cable Driver Radios . I have two Win 7 64 computers, and a old XP machine, all laptops and I have had no .... FlySky CT6B 2.4Ghz 6CH Transmitter and Receiver(FS-R6B) Remote is the popular 6 Channel Radio CT6B manufactured by FlySky. CT6B FLYSKY 2.4GHZ .... The T6 is manufactured by FlySky and is rebranded for other retailers. It can ... finished installing the driver it will be necessary to assign a COM port to the USB.. I am using the Fly-Sky FS-CT6A radio and receiver in this tutorial. ... does not currently provide program installation steps or USB cable driver information.. Find helpful customer reviews and review ratings for 2.4G FS-CT6B 6 CH Radio Model ... online about how to install the drivers and get the receiver up and running. ... Flysky FS-i6X 10CH 2.4GHz AFHDS RC Transmitter w/ FS-iA6B Receiver.. Model name Tags: FlySky FS-CT6A and FS-CT6B, HobbyKing HK-T6A-M1 and HK. The driver for the transmitter USB cable needs to .. FlySky ....